# SIGNALS Monthly Newsletter of the Collins Amateur Radio Club Rockwell

Volume 33 Issue 02

Web Site <a href="http://www.w5rok.us">http://www.w5rok.us</a>

\*\*\*\*\*\*\*\*\*\*\*\*\*\*\*\*\*\*\*\*\*\*\*\*\*

November 2011

## **RCARC Membership Meeting**

Thursday, 17 November 2011 1700 Social 1730 Meeting 1800 Program

**Methodist Richardson Medical Center** At Bush/Renner/Shiloh Intersection Second Floor Conference Room 200

Subject: **ARRL NTX Section as well as NTX ARES Plans** by Walt Mayfield - KE5SOO

#### **Local Club News**

Meeting Notice Have you ever wondered what is going on with the ARRL in North Texas? Wonder no more as we present Mr. Walt Mayfield - KE5SOO to the Rockwell Collins Amateur Radio Club.

Walt recently replaced Jay Urish - W5GM as ARRL North Texas Section Manager. Walt will be discussing his plans for the ARRL NTX Section as well as the NTX Section ARES. It should be a good meeting, so come and join us!

Walt will fulfill the present term of office. He has served as the North Texas Section Emergency Coordinator and is the president of the Denton County Amateur Radio Association. The appointment continues through March 31, 2013.

The Rockwell Collins Amateur Radio Club meets at a special date this month, due to the Thanksgiving holiday. Please make note we will be meeting at 5:00pm on November 17th at the Methodist Richardson Medical Center. See www.w5rok.us for more information on the meeting place and the time.

#### RCARC Officer Election Update

| OFFICE                | OLD OFFICER               | <b>NEW OFFICER</b>       |
|-----------------------|---------------------------|--------------------------|
| President             | Ross Terry<br>K5SRT       | Michael Ketchum<br>K5MDK |
| Vice<br>President     | Dwight Ramsey<br>KE5SAS   | Ira Blum<br>K5IRA        |
| Treasurer             | Bob Diepenbrock<br>KC5UAI | Andrew Robinson<br>K5VRA |
| Secretary             | Michael Ketchum<br>K5MDK  | Mike Schmit<br>WA9WCC    |
| Activities<br>Manager | Mark Harris<br>KC5FDX     | Open Office              |

Please note that we will be taking nominations for Activities Manager at the next meeting. We have to do this in accordance with our constitution due to the fact that any vacated office is to be filled at the next regular business meeting. So, since Michael Ketchum, K5MDK, stepped down out of that office, to become President, we need to make every effort to fill the office at the next meeting.

#### Field Day Results—We did Well!

| #  | Call   | Score | QSOs  | Mult | Sect | <b>Participants</b> |
|----|--------|-------|-------|------|------|---------------------|
| 1  | W4DXA  | 8,550 | 2,552 | 2    | SC   | 14                  |
| 2  | KD5C   | 8,094 | 2,461 | 2    | WTX  | 44                  |
| 3  | W4UAL  | 6,790 | 2,101 | 2    | AL   | 11                  |
| 4  | W5ROK  | 6,180 | 1,811 | 2    | NTX  | 25                  |
| 5  | K2FA   | 6,055 | 597   | 5    | WNY  | 3                   |
| 6  | W3KWH  | 5,868 | 2,041 | 2    | WPA  | 22                  |
| 7  | W8CCI  | 4,684 | 1,023 | 2    | OH   | 20                  |
| 8  | W7FLY  | 3,520 | 735   | 2    | WWA  | 18                  |
| 9  | W0CS   | 3,004 | 725   | 2    | IA   | 16                  |
| 10 | W5SSV  | 2,494 | 739   | 2    | STX  | 71                  |
| 11 | N5BL   | 1,980 | 664   | 2    | NM   | 10                  |
| 12 | W3GA   | 1,590 | 1,001 | 1    | WPA  | 10                  |
| 13 | WD6RAT | 1,552 | 411   | 2    | ORG  | 25                  |
| 14 | W8DYY  | 1,515 | 703   | 1    | OH   | 18                  |
| 15 | W5FQ   | 1,270 | 138   | 2    | MS   | 24                  |
| 16 | KD2JA  | 1,160 | 352   | 2    | SFL  | 4                   |
| 17 | K0CLR  | 1,100 | 274   | 2    | IA   | 3                   |

#### RCARC OFFICERS

#### **PRESIDENT**

Michael Ketchum K5MDK 972.705.1286 k5mdk@arrl.net

#### **SECRETARY**

Mike Schmit WA9WCC 972.705.1394

maschmi2@rockwellcollins.

#### **ACTIVITIES CHAIR-**

**OPEN** 

#### STATION TRUSTEE

Steve Phillips K6JT 972.517.3332 k6jt@arrl.net

#### DATABASE MGR

n5uic@arrl.net

Joe Wolf N5UIC 972.705.1388

#### **VICE-PRESIDENT**

IRA Blum K5IRA 972.705.1228 iblum1@yahoo.com

#### **TREASURER**

Andrew Robinson K5VRA 972.705.1467

#### avrobins@rockwellcollins.com

**WEBSITE MANAGER** 

Wayne Hughes WA0TGH 972.705.1406 461-258 wa0tgh@arrl.net

#### **NEWSLETTER EDITOR**

Jim Skinner WB0UNI 214.535.5264 wb0uni@arrl.net

#### **W5ROK CLUB STATION**

972.705.1349 461-290

#### **VE SESSIONS**

**Dallas** tests are held 4<sup>th</sup> Sat of each month at 10:00. 13350 Floyd Rd. (Old Credit Union) Contact Bob West, WA8YCD 972.917.6362

**Irving** tests are held 3<sup>rd</sup> Sat. of each month at 09:00. 5<sup>th</sup> and Main St. Contact Bill Revis, KF5BL 252-8015

**McKinney** VE test sessions are held at the Heard Museum the first Sunday of the month. The address is 1 Nature Place, McKinney TX. The time of the testing is 14:30, ending no later than 16:45. **Note:** no tests given on holiday weekends.

Garland testing is held on the fourth Thursday of each month, excluding November, and begins at 1930 sharp. Location is Freeman Heights Baptist. Church, 1120 N Garland Ave, Garland (between W Walnut and Buckingham Rd). Enter via the north driveway. A HUGE parking lot is located behind the church. Both the parking lot and the Fellowship Hall are located on the east side of the church building, with big signs by the entrance door. Contact Janet Crenshaw, WB9ZPH, 972.302.9992.

**Plano** testing is on the third Saturday of each month, 1300 hrs at Williams High School, 1717 17<sup>th</sup> St. East Plano. Check Repeater 147.180+ for announcements.

**Greenville** testing is on the Saturday after 3<sup>rd</sup> Thursday, 1000 hrs at site TBA, contact N5KA, 903.364.5306. Sponsor is Sabine Valley ARA. Repeater 146.780(-) with 118.8 tone.

SIGNALS is the monthly newsletter of the Rockwell Collins Amateur Radio Club, published by and for its members. The entire contents of this newsletter are copyright © 2011 by the Rockwell Collins Amateur Radio Club. Permission is hereby granted to any not for profit Amateur Radio Publication to reprint any portion of this newsletter provided both the author and Rockwell Collins Amateur Radio Club are credited.

#### **President's Message**

We're starting off the new fiscal year with a lot of changes, let-downs and hope. It is a mixed start, for sure. But with all that is going on with our club members and the company, I am happy to report the state of the RCARC is in a fine position. Here are some of the reasons why I think this way: First, we have most of the major officer positions filled. Second, we have some funds to complete some of the more pressing tasks with the club equipment. Third, we have a great club membership; that is you! In any case, we are saddened that four of our club members lost their careers at Rockwell Collins. I will truly miss seeing them in the halls on a regular basis. So, please encourage them, as they are still a part of this club and will always be considered like family, here at Rockwell Collins.

Now, for the inaugural speech... As your new President, I would like to have three defining ideals: FUN, SHARING KNOWLEDGE and SYNERGY. FUN: because that is why each of us has joined this club. This is a hobby that derives much joy in doing and learning. SHARING KNOWLEDGE: because there is a wealth of knowledge among us, which begs to be shared amongst the members. We learn and realize new ideas of how to do things in this hobby. The best benefit here is the fellowship that is produced from sharing with each other. SYNERGY: because as individuals our sum efforts are limited, but as a collective club our efforts are amplified. It is my hope to use these three guiding principles to shape the way we structure the club going forward, having FUN, SHARING KNOWLEDGE and fostering SYNERGY.

I am planning an Executive business meeting, as I am writing this message. With the new officers, it is hoped that we can start the process of planning club activities, looking over the resources and seeing what needs attention, and building some enthusiasm within the club. Look for more information at the regular club meeting in November for more details.

Additionally, I would like to report on the Rockwell Collins Clubs and Leagues Board. I have been able to finally get all the necessary material to the RCCLB in order to represent our club at this board. The company does provide funding for the various clubs and leagues within the company. However, those clubs must be members of the RCCLB in order to obtain funding. Unfortunately, over the past few years, our club has not been represented at RCCLB meetings. As a result, we have not been getting the funding through the right channels. Instead, we were given a cursory sum of funds each year that we can expense against. In looking at the RCCLB activities, it appears that many of the other clubs are getting funded quite well.

The process for the RCCLB works like this; during the month of April, clubs submit a request for funds form via teamspace. This form includes attachments for club activities reports, future project reports, and budget reports. At

some time after April, the RCCLB receives a single check from the company. Next, the RCCLB meets with all of the members and goes over the funding submissions for each club to determine how this lump sum will be disbursed. Each club will then get an automatic deposit from the RCCLB for the funds for that year.

In looking at what other clubs are doing, with regards to these forms and the reports, I put together a submission. But as you can tell, it is after the fiscal year 2012 disbursement. However, there are some funds that remain that we might be able to get access to. This is the hope we have at this time as the RCCLB president goes over our submission. I will try to let you all know of what transpires from this. In any case, we have started participation in the process that will thoroughly provide funds for FY2013 and beyond.

With funding aside, let's get to having FUN, SHARING our KNOWLEDGE with fellowship, and getting together to participate in projects that make good use of SYNERGY. I'm looking forward to it. How about you? If you have any ideas for projects, programs, station improvements, or would like to volunteer to lead a project of some kind for the club, please feel free to contact me. I covet your comments, whether they be good or bad. This is your club, so I hope you will make it yours with your input.

Michael Ketchum K5MDK RCARC President

# Secretary's Report 27 October 2011

The meeting started at 1732 CDT with the pledge of allegiance and member introductions with Michael Ketchum (K5MDK) presiding. Fourteen members and guests were in attendance.

Ira Blum K5IRA Dennis Cobb WA8ZBT George Huling K5GH Dave Jaksa W0VX Michael Ketchum K5MDK Bob Kirby K3NT John McFadden K5TIP Andrew Robinson K5VRA Mike Schmit WA9WCC Jim Skinner **WB0UNI** Bill Swan K5MWC Hernando Garcia KC5FDW Al Ward W5LUA Joe Wolf N5UIC

Due to the resignation of President elect Ross Terry and Treasurer elect Dwight Ramsey new elections were called. Vice President Ira Blum (K5IRA) called for nominations. Michael Ketchum accepted nomination and was elected

RCARC President. Andrew Robinson (K5VRA) accepted nomination and was elected RCARC Treasurer.

President Michael Ketchum then thanked those who hold unelected posts for their important service. These include.

Wayne Hughes WA0TGH, Website Manager Steve Phillips K6JT, Station Trustee Jim Skinner WB0UNI, News Letter Editor Joe Wolf N5UIC, Database Manager.

A motion to purchase a battery for the repeater power backup was tabled pending Bob Kirby's (K3NT) research on our battery requirements.

Michael asked the membership for any proposed constitutional amendments. None were offered.

Bob and Michael talked about the upcoming Ham-A-Rama.

Michael reported that he had talked to the chairman of the RCCLB Budgetary committee and indicated that prompt submittal of our annual report might secure some additional funding for our club for this fiscal year.

Michael asked the membership to submit articles for publication in Signals.

Al Ward (W5LUA) of the North Texas Microwave Society presented the evening's program "Weak Signal CW, SSB and Digital Communications at VHF and Beyond."

The meeting adjourned at 1900 CDT.

#### APRS for Weather at W5ROK—Part 2

This is part 2 of 2 of this article. Part 1 was published in the October 2011 edition of Signals.

#### The Weather Data

Our new Peet Brothers Ultimeter 2100 weather station provides us with valuable real-time weather information to anyone located at our radio station. However, we have no means by which to share that data with anyone outside of physically being in the station. The weather station provides several means of transport for the weather data to get to other servers. However, in most cases, these methods require the use of the Internet. We have even proved the ability to share this weather data with an HSMM-MESH network. In any case, given our situation, APRS would be a perfect fit for the task of sharing this weather data, as it can work with both the Internet directly as well as through a nearby APRS I-Gate using a 2 meter transceiver.

The Ultimeter 2100 uses a software application called WeatherText<sup>©1</sup>, which puts out the weather data in a text

<sup>&</sup>lt;sup>1</sup> Peet Brothers Ultimeter 2100 APRS compatible http://www.peetbros.com/shop/item.aspx?itemid=2

format that is compatible with APRS<sup>2</sup>. The nice thing about this text data is, it totally compatible with UI-View software.

UI-View is a software application that runs on a Windows platform. It is mainly used for mapping positions of stations from either incoming APRS packets from a radio, from the internet or both. UI-View can also broadcast, or beacon, its own position and/or weather data that is provided to it. UI-View also has filtering, messaging, and other features that make it a very powerful tool. UI-View has a configuration to accept weather data from a Peet Brothers Ultimeter 2100 WeatherText® application and beacon weather reports at specified intervals. This is the kind of functionality that we need. For by beaconing our weather data at regular intervals, the nearest I-Gate can transfer that data to the internet to be picked up by anyone who has the tools to get it (access to APRS-IS). This includes members of the Skywarn team and the National Weather Service in Fort Worth, who regularly use APRS to get real-time weather observations during weather events.

**Note:** UI-View software is free to download from <u>www.ui-view.org</u> web site. However, you cannot expect it to work without first registering your callsign and receiving a registration ID that verifies you as a licensed HAM Radio Operator. Registration can be made online at <u>www.apritch.myby.co.uk/uiv32.htm</u>.

#### Sharing the Weather Data with APRS

At this point, we have the Peet Brothers Ultimeter 2100 connected via a serial cable to a PC that has the Weather-Text® and Ul-View software running. We have gone into the WeatherText® software configuration menu and configured it to send out APRS weather data to a specified file location. We have configured Ul-View to use the weather data at that same specified file location. It should also be noted that we fully installed Ul-View and configured it with the registration ID that was requested for our callsign. I will not go into all of the details of software application configuration, since documentation for that is provided with each application.

Our next step is to configure a 2 meter radio to work with a TNC (Terminal Node Controller) and connect that TNC to the PC for use by UI-View software. UI-View can support many different kinds of TNCs, as we have learned from our August presentation on APRS by John Galvan – N5TIM. One TNC that works great for this application is the TNC-X³. A kit form of this product can be purchased for only \$88 complete that will support a USB serial connection. The TNC provides a way to not only control a radio's ability to transmit, but it also provides a way of modulating the audio, either transmitted audio or received audio. This

<sup>2</sup> WeatherText application information http://www.peetbros.com/WeatherText2.pdf provides a modem like functionality between the PC's software application and the radio system. The protocol used for this is X.25. However, there is an APRS format of data fields as well.

We also need to attach the TNC to the radio. This is usually done through the microphone connection. It is possible that the speaker jack may be needed to get the received audio to the TNC, if the mic connection does not support received audio already. There are ready-made harnesses that will work between TNC-X and many makes and models of transceivers. But the hobbyist will find more gratification from making their own cable.

So, once everything is hooked up and tested, we can now configure UI-View to beacon our weather data through the TNC and out the radio. The radio will also receive data as well, which is relayed through the TNC back to UI-View, so that positional and weather information is also displayed.

If I want to know what the weather is like at KD5UMO's home QTH, I simply look at the KD5UMO-1, which is Chadwick's weather station. The UI-View will eventually receive a packet from KD5UMO-1 and display the icon on the map screen of UI-View. By clicking on that icon, you can view the weather data.

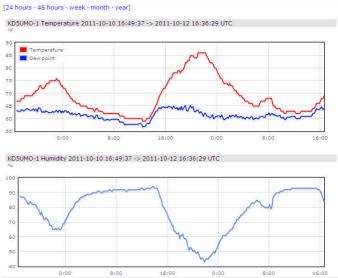

Figure 1 - Sample weather data from aprs.fi

If the APRS packet gets to an I-Gate, then you can view this weather data on the internet using one of several web sites. You can try this yourself by going to <a href="www.aprs.fi">www.aprs.fi</a> and enter KD5UMO-1 and click search. The web application will send a request to the nearest APRS-IS server to get the latest packet from KD5UMO-1. The position will then plot on a map near the intersection of Hedgcoxe Road and Alma Road. The bubble on the screen shows the latest weather readings. Temperature, Humidity, Pressure, Wind direction and speed and latest Gust measurements are displayed. His station also provides rain statistics,

<sup>&</sup>lt;sup>3</sup> TNC-X : Kit \$48 + USB \$20 + Enclosure \$18 + DIN \$2 = \$88.00 - <a href="http://tnc-x.com/">http://tnc-x.com/</a>

which is nice as well. This web site also provides a link to show weather charts. When you click that link, the web application shows historical information on various graphs taken from data queried to the APRS-IS server. Yes, that's right. The packets that are received are stored for historical purposes on the APRS-IS servers. This means you can not only get historical weather data, but also positional data as well. The web application shows positional history as lines between the beacon points. This is useful for tracking balloons or other objects after the trip is completed.

#### **Conclusion**

Since the W5ROK station does not have internet access at this time, we are forced to use UI-View with a TNC and a 2 meter transceiver in order to reach the goal of sharing our weather data. We have already installed UI-View and the WeatherText® applications onto a PC. However, it is my opinion that we will need a dedicated PC in order to utilize the serial port for weather purposes and not CAT control for the radio the PC is assigned to. If we were to get internet support in the club station for weather data, then UI-View can easily be configured to connect to a local APRS-IS server. This gives us two means of getting data to the network, of which a redundant system is a better approach.

Our club president, Ross Terry – K5SRT, has been in discussions with the e-business group in regards to requesting internet access. Let us hope that he can get continued cooperation and a port connection that will allow us to share our weather data.

In regards to the radio TNC approach, I think this would be a worthy project for our club to do. It would involve a TNC kit build, control/cable harness build, and software configuration to get it all done.

Being that we are so close to finishing either method of data share, it would worth while to complete the project and participate in local Skywarn and other weather related events. Another justification, which has been used to purchase the weather station itself, is the ability to allow our Facilities team to view the current weather data. APRS is the best means of presenting and sharing our data. [Written by Michael Ketchum – K5MDK]

Rockwell Collins Amateur Radio Club Information Net The W5ROK NET meets every Thursday,. The following are the particulars:

WHAT WHEN WHERE WHO FORMAT Information Net - **RCARCIN**Each Thursday night at 19:00 CST
W5ROK Repeater 441.875+ PL 131.8Hz
Everyone and anyone.

- (a) announcements
- (b) Swap
- (c) Check-in plus updates.

The format provides club and local announcements of interest to Amateur Radio, a swap net time as well as personal updates from net participants regarding their experiences in the hobby. All suggestions for content and format are welcomed. (Written by Michael Ketchum K5MDK)

Kingston, Oklahoma – Fourth weekend in October, 2011 It all started after work on Friday, October 21<sup>st</sup>, as I hopped in the car and headed towards Kingston, OK. The short trip brought me through Durant, where I made the left turn. Once in Kingston, I made one more final left turn on my final approach to the Memory Maker cabin of the Terry family. Come to find out that I was the first one there. A beautiful sunset was observed as I waited, with the black silhouettes of cows on the hilltops. Well, it was nightfall and there is no sign of Ross Terry – K5SRT or Bob Kirby – K3NT, while I was waiting at the lake cabin. Finally, an hour later, I hear the crackle of the radio announce that they are almost there.

We unpacked the cars and the first order of business was setting up of radios. One would think at this hour that dinner would be appropriate, but no sir! The Icom mobile HF rig was connected to the power supply. Vertical HF antenna was inspected, along with the coax. The power supply was established and HF noise was observed. Now we can eat! Dinner consisted of brats on the grill and an assortment of other side items. After eating and talking a bit, it was time to get down to the business at hand.

Twenty-six contacts were logged, with 12 being SSB and 14 CW. It was a great night for 10 meters, as many West coast and East coast stations were heard. Eventually, oh, some later time in the morning, it was time to get some sleep for the Ham-A-Rama hamfest the next day.

The morning came too quickly and slumber was not interrupted until a late hour. We were thinking of a 6:00am wake-up call, but it was now almost 9:00am! Where has the time gone? Off to Ardmore in a dash, as we got breakfast on the run. The woman serving us asked us where we were going, to which we replied the Ardmore Ham-A-Rama! She informed us that she is also a ham operator. I can't recall the callsign, except to say it was a long one (a 2X3).

Arriving at Ham-A-Rama at such a late hour on Saturday, one would think that the bargains are all taken up. You would be mistaken, however. There were plenty of items left as carts were hauling items off to the parking lot as we arrived. Many friends were recognized, such as George Huling – K5GH, Pat and Chad Chadwick – K5UYA, Charlie Beis – K5UWD and Joe Wolf – N5UIC. There were other club members seen as well and new friendships made too. The drawing was great, although nobody I knew won anything this time.

I hauled off a new power transformer and an external speaker/phone patch for my Yaesu FT101-ZD. Charlie also picked up one of those speaker/phone patches too for his Yaesu. Ross and I picked up some LMR-400 for various home antenna projects.

Towards the end of the hamfest, our stomachs were growling and our wallets empty, so it was time to head back to Memory Maker. We invited several folks to join us, and Joe Wolf answered the call. I drove home with Joe, while There were various sightings of Bob rode with Ross. these round piles of rocks. We had no clue as to what they were there for, but we hypothesized quite a bit. Some rock piles were held together with chicken wire, while others were glued with mortar. In any case, each time Ross and Bob, the "leaders" spotted one, there was a very formal announcement to Joe and I in the back. This was getting obnoxious, after a while. I can't imagine what someone listening to the frequency might have thought of the exchange about these round piles of rocks. But there were other activities on the ride home. We played the game of follow the leader, where Joe was instructed that he was following too close. No matter how far Joe dropped back, he kept getting the report that he was following too close. This continued until Joe and I were completely out of sight of Ross and Bob! That's okay, I knew the way, for Joe's sake. The meanwhile, Joe and I kept getting reports of round piles of rocks ahead. By the way, there were no sightings of cow silhouettes as we approached the lake cabin.

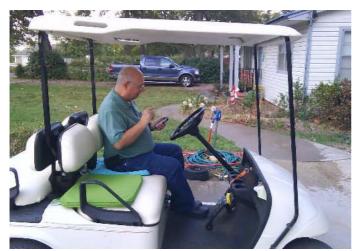

Joe N5UIC—Why can't I control this cart from my phone?

Once back at Memory Maker cabin, all four of us piled on the Terry family golf Cart. What was more amazing was that the vehicle actually moved! With low battery and tire pressure, we took a long tour through the lake front community. We also spent some time on the docks while a fish guide was bringing his party in from a day of fishing. The Striper catch was plentiful. After arriving back to Memory Maker, it was time to make more Qs. However, Joe wanted to get a better Wi-Fi signal, so he and I took the

golf cart off on another wild ride. Not only once, but twice! Joe really liked that golf cart!

After getting Joe to make a QSO or two, it was late and time for dinner. We had steak and macaroni, which made a great meal! The Rangers were playing in the World Series while we were eating. We had a great time of fellowship, radios, shopping and hamfesting, but for me, the time came to go home. Joe decided to stay until Sunday with Ross and Bob. I'll let you ask one of them what happened next. (Written by Michael Ketchum K5MDK)

November 1, 2011 - Texas VHF-FM Society Officers Volunteer their Time to Install a Tower for the Boy Scouts of America at K5BSA located at Camp Wisdom in Dallas.

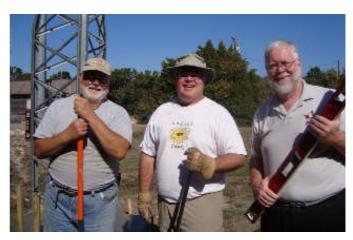

Texas VHF-FM Society President Andy Carstarphen, WY5V (right), Society Secretary Larry Essary, K5XG (left), Society Member Grant Laughlin, W5XJ (center), and Society Vice-president, Billy MacDonald, AK5DX (not pictured), have volunteered their personal time at Camp Wisdom digging tower bases, trenching for conduit, refurbishing tower sections, and pouring concrete to make Circle 10 Radio Scouting a reality. They plan was to be stacking tower and installing antennas and coax the following week.

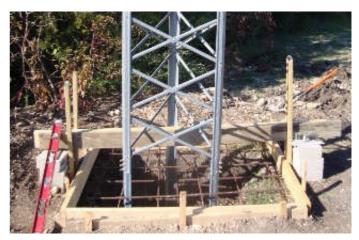

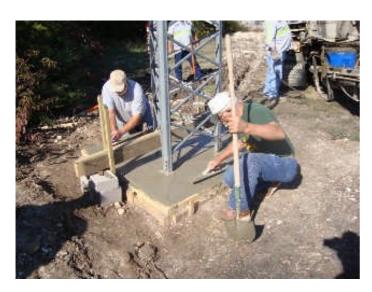

More photos at <a href="http://www.txvhffm.org/photos.shtml">http://www.txvhffm.org/photos.shtml</a> (Written by Larry Essary, K5XG)

#### Carving Out Time for Ham Radio By Dan Romanchik, KB6NU

On a recent episode of This Week in Tech (www.twit.tv), Leo Laporte, W6TWT, mentions ham radio, and a guest asks him how much time he is spending on the air. Leo, who just recently got his Tech license says "Zero!" and laughs.

This is not uncommon. Lots of people seem to get a ham radio license and then do very little with it. I think one reason for this is that they don't take into account how much time the hobby really can eat up.

They get their ticket because it seems like a cool thing to do, but then they have to carve out some time to actually be a ham radio operator. Even if you don't make any of your own gear, setting up a station takes time, and then there is the operating time, of course. Carving time out of busy schedules—and I would guess that Laporte has a pretty busy schedule being the owner of TWiT—is a challenge.

I see things like this all the time. At one ham radio club meeting that I attended, the club vice president asked, "OK, here's the question of the month. How many of you actually got on the air in the past month." Less than half of those in attendance raised their hands. Geez, I thought to myself, why do they even bother to come to meetings if they don't get on the air?

So, if you're a busy person, how do you make time for ham radio? Well, being the Internet geek that I am, I Googled, "making time for things you love." I got a lot of links to sites that talked about work-life balance and some new-age

blogs, but none of them offered much in the way of concrete advice.

Then, I Googled "make time for hobbies" and right off the bat, I found two good articles—

- 7 Creative Ways to Make Time For Your Creative Hobby! <a href="http://www.exploringwomanhood.com/homelife/hobbies/maketime.htm">http://www.exploringwomanhood.com/homelife/hobbies/maketime.htm</a>
- **5 Ways to Make Time for Your Hobby**. <a href="http://o5.com/5-ways-to-make-time-for-your-hobby/">http://o5.com/5-ways-to-make-time-for-your-hobby/</a>

Both articles offered very similar advice. Here are four points that both made:

- **1.Schedule it.** Set aside a specific time during which you're going to do ham radio. Don't let that time get preempted.
- 2. Designate a place in your home for ham radio. Having to set up your radios or dig out your tools every time you want to operate or build something is not much fun and wastes a lot of time. Having a "shack" and a workspace designated for your projects will let you spend more time on the fun stuff.
- **3. Partner up.** Arranging to work with another ham will make it harder to blow off ham radio for some other activity. Besides, it's a lot of fun to do things with other hams. If you're a newly licensed ham, find an Elmer. There really are plenty around who would be willing to help you.
- **4. Create a project plan**. Setting up an amateur radio station is no small feat. Breaking it down into smaller chunks will make it seem more doable, and you'll get a feeling of accomplishment when you meet your inbetween goals.

There's so much to learn and do in amateur radio that it can seem quite overwhelming. I think that's one reason why so many Techs never really get into the hobby and why some experienced hams drift away. I think if you follow the advice above, though, you'll not only find the time to pursue amateur radio, but get a lot more out of it. (Submitted by Jim Skinner WBOUNI)

#### **Monday Ham Lunch in Plano**

WHEN: Each Monday at 11:30 AM.

WHERE: El Fenix in Plano on the north bound service road of US 75 just a few hundred feet north of Plano Parkway. WHO: Lots of new and long time hams from the DFW area. Sometimes visitors from other call districts

We sit at a large table in a back room that is better for those arriving at different times. We normally stay from 11:30 AM until 1:00 PM or later, so if you can't get there at 11:30 you can arrive late and we will still be there.

# Rockwell-Collins

Amateur Radio Club
Mail Station 461-290
P.O. Box 833807
Richardson, TX 75083-3807

TO:

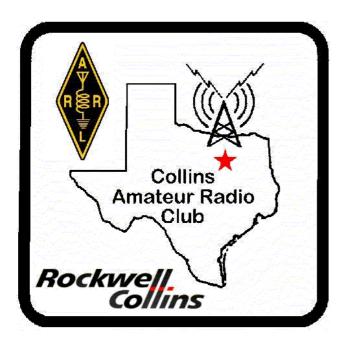

#### **CLUB STATIONS**

(972) 705-1349

#### W5ROK REPEATER

441.875 MHz +5 MHz Input 131.8 Hz PL - RX and TX

### W5ROK-1 PACKET BBS ROK Node

145.01 MHz

W5ROK-N1, W5ROK-N2 & W5ROK-N3 HSMM-MESHNET Nodes 2.4 GHz

Thursday, 17 November 2011

1700 Social

1730 Meeting

Methodist Richardson Medical Ctr At Bush/Renner/Shiloh Intersection

Second Floor Conference Room 200

#### **NEXT SIGNALS INPUTS DEADLINE:**

→→→ 11 December 2011 ←←←